## **Demandes**

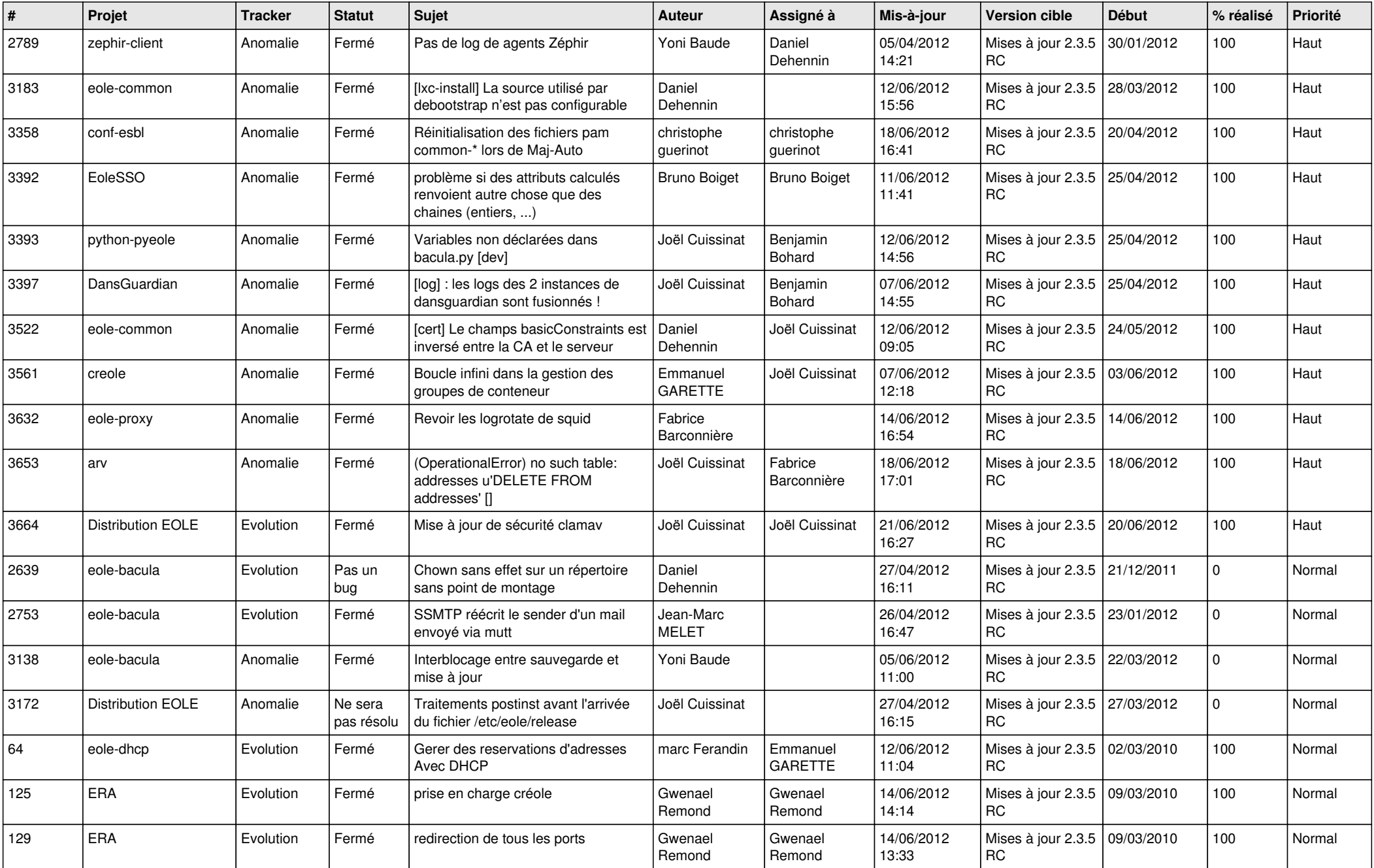

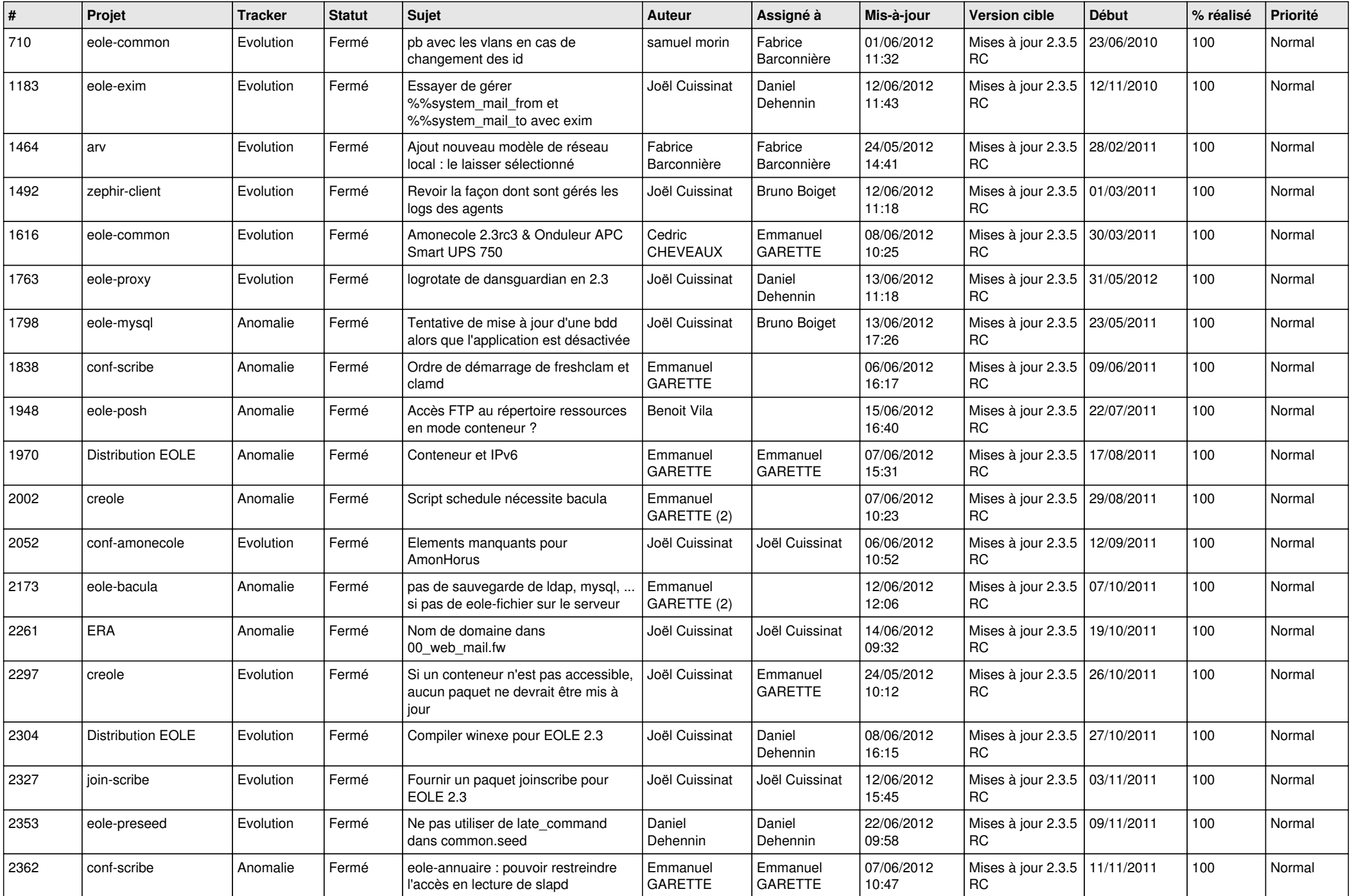

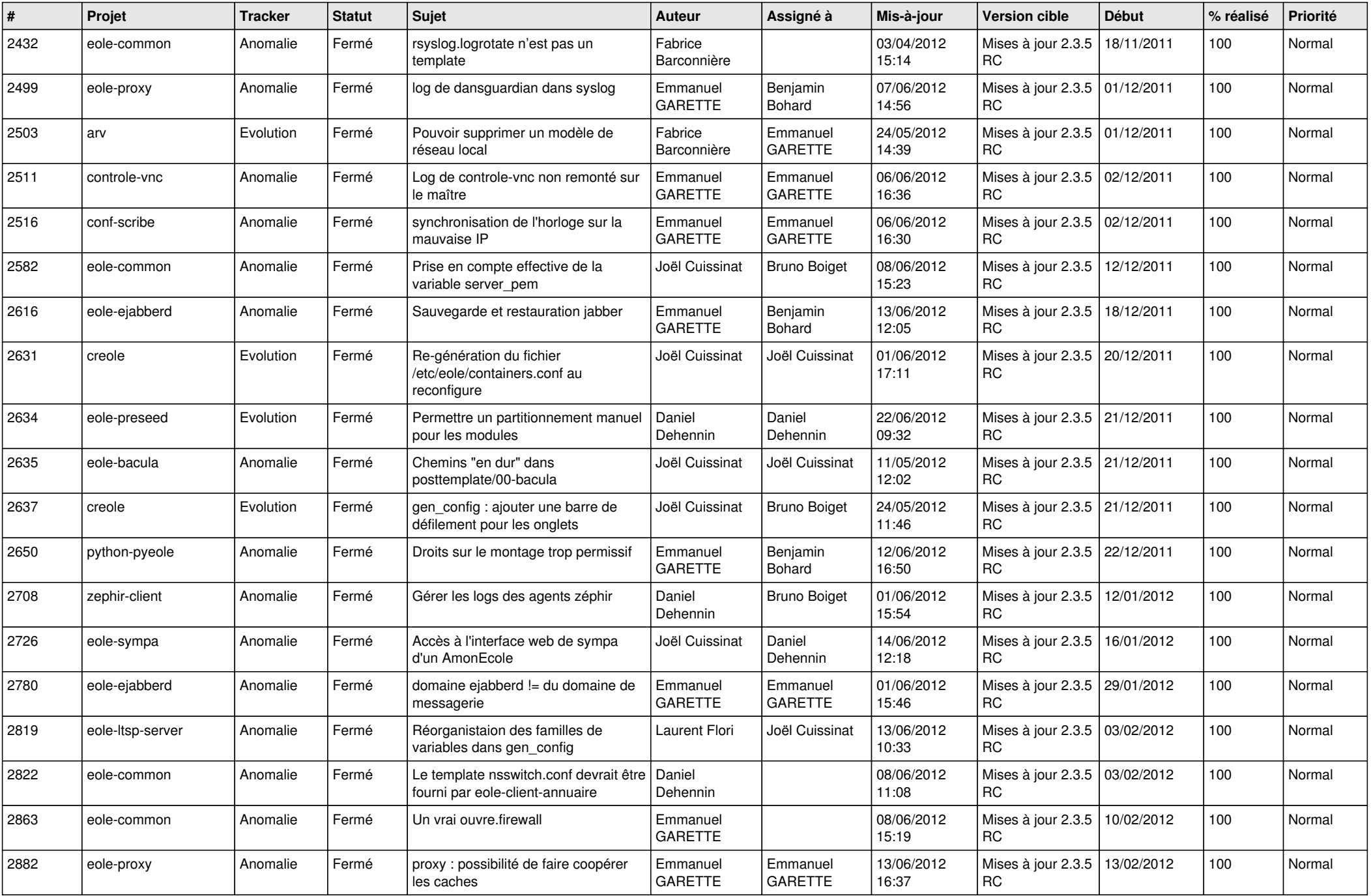

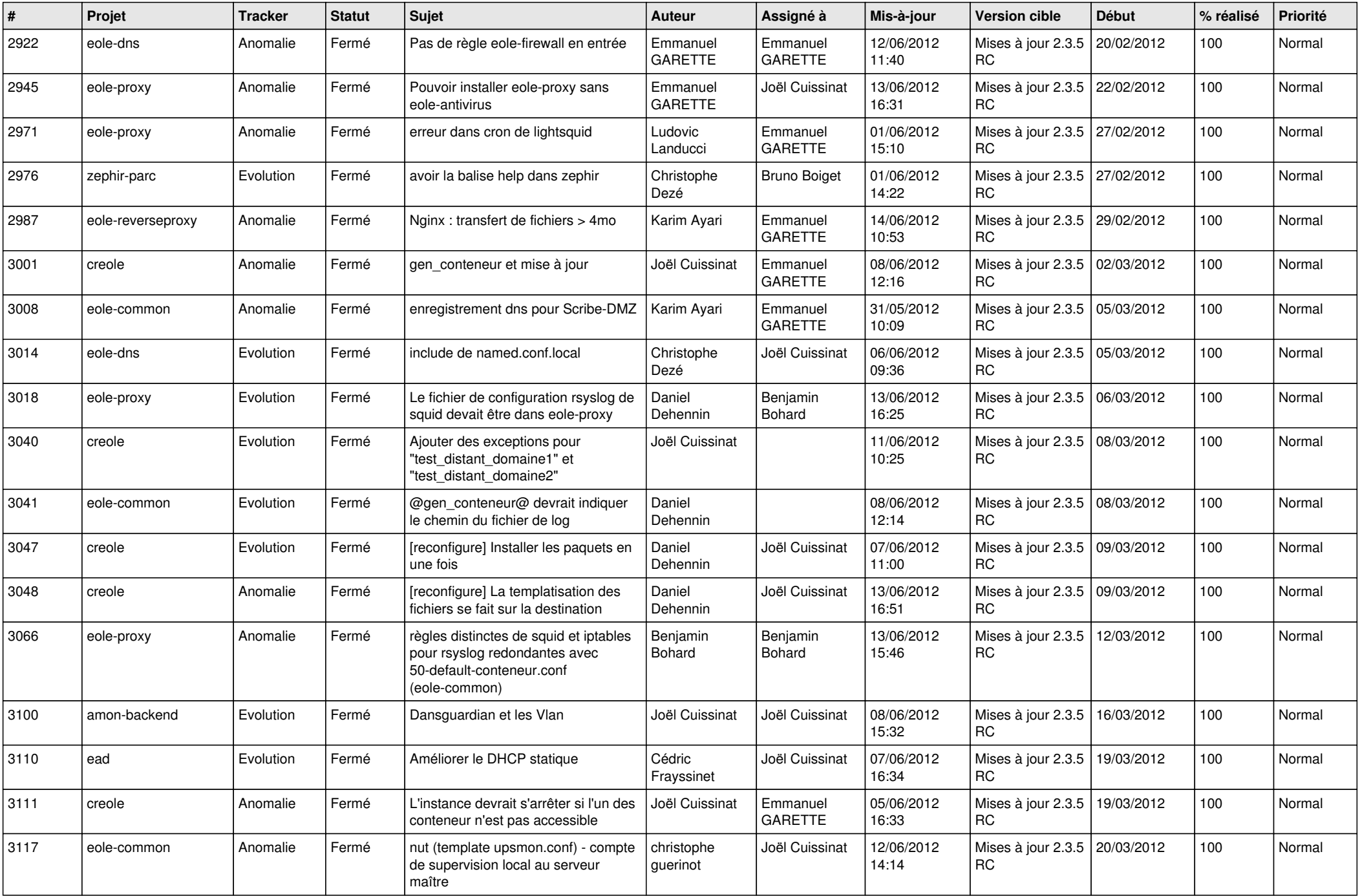

![](_page_4_Picture_804.jpeg)

![](_page_5_Picture_780.jpeg)

![](_page_6_Picture_796.jpeg)

![](_page_7_Picture_771.jpeg)

![](_page_8_Picture_759.jpeg)

![](_page_9_Picture_722.jpeg)

![](_page_10_Picture_816.jpeg)

![](_page_11_Picture_824.jpeg)

![](_page_12_Picture_821.jpeg)

![](_page_13_Picture_273.jpeg)